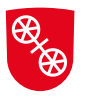

Stadtverwaltung Mainz Verkehrsüberwachungsamt Kfz-Zulassungsbehörde Elly-Beinhorn-Straße 16 55129 Mainz zulassungsstelle@stadt.mainz.de

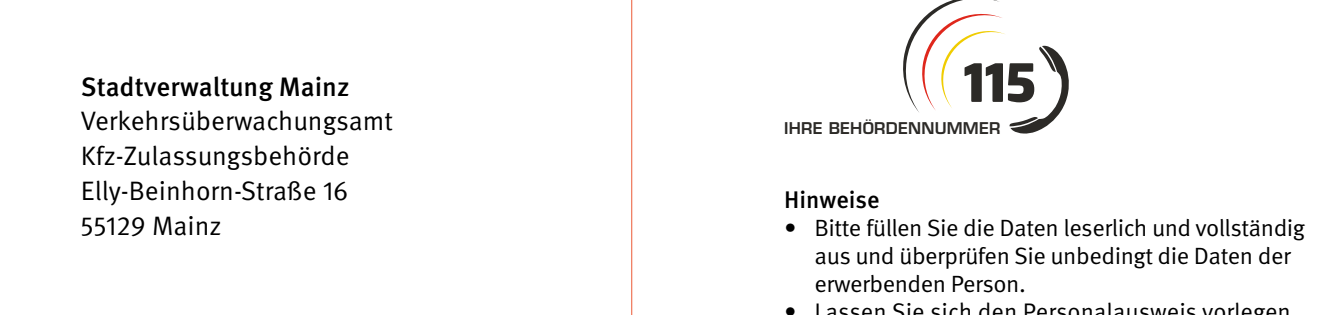

- Lassen Sie sich den Personalausweis vorlegen.
- Schicken Sie das Formular an die Zulassungsstelle.

# Veräußerungsanzeige und Empfangsbestätigung gemäß § 15 Abs. 5 FZV

Dieses Formular ist nur auszufüllen für Fahrzeuge, die bei der Zulassungsbehörde der Stadtverwaltung Mainz zugelassen sind.

## Es wird gemeldet, dass nachfolgendes Fahrzeug veräußert wurde

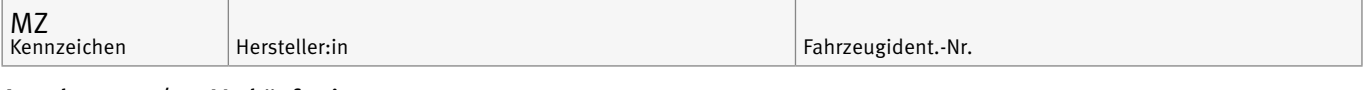

### Angaben zum/zur Verkäufer:in

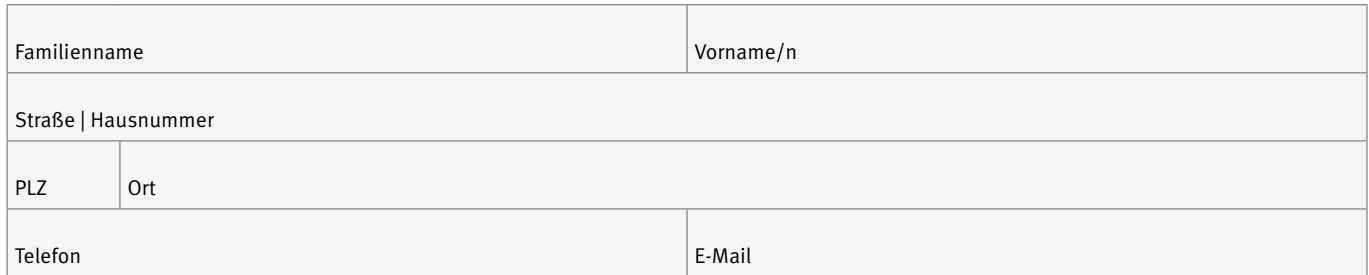

#### Angaben zum/zur Käufer:in

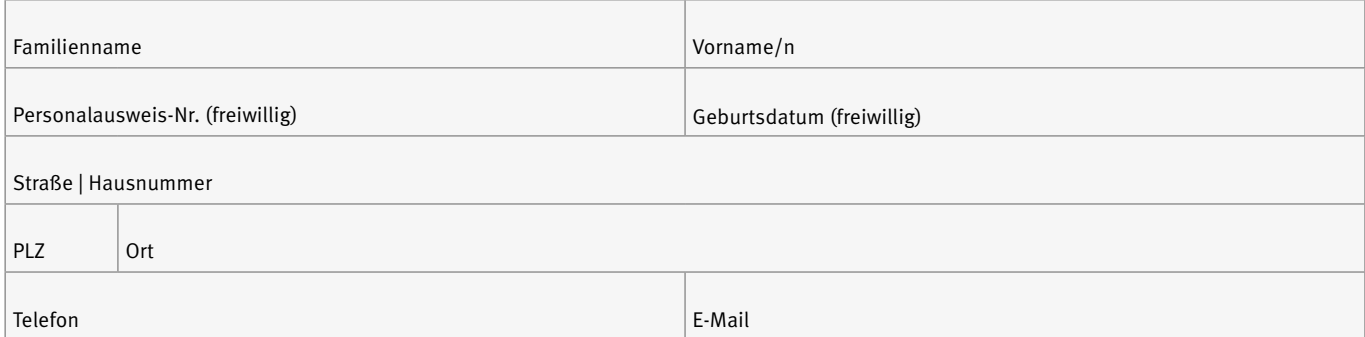

### Informationen zur Verwendung Ihrer Daten finden Sie unter www.mainz.de/dsgvo.

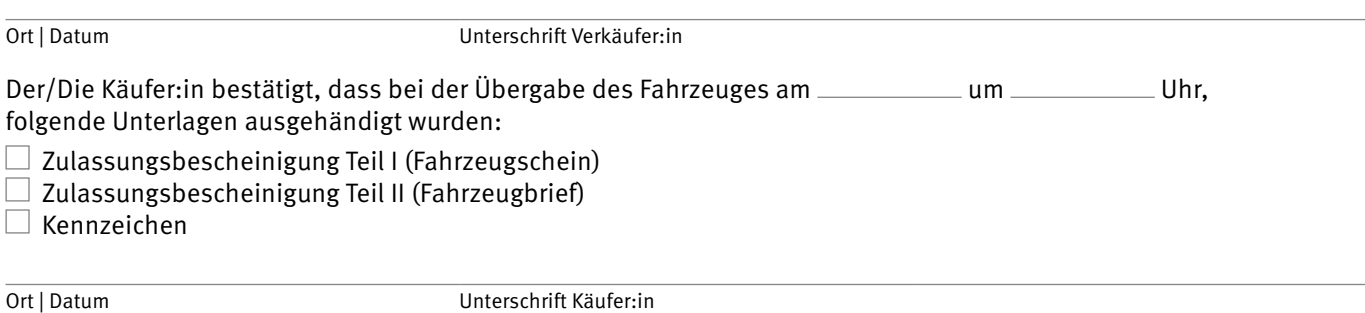